# **KRAMER**

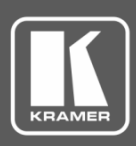

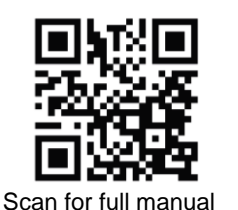

## SL-1N Quick Start Guide

This guide helps you install and use your **SL-1N** for the first time.

Go t[o www.kramerav.com/downloads/SL-1N](http://www.kramerav.com/downloads/SL-1N) to download the latest user manual and check if firmware upgrades are available.

## **Step 1: Check what's in the box**

- $\overline{\mathbf{v}}$ **SL-1N Master Room Controller** 1 Power supply (12V DC) ≤ 4 Rubber feet
- $\overline{\mathbf{M}}$ Kramer **RC-IR3** Infrared Remote Control Transmitter with batteries and user manual

## **Step 2: Get to know your SL-1N**

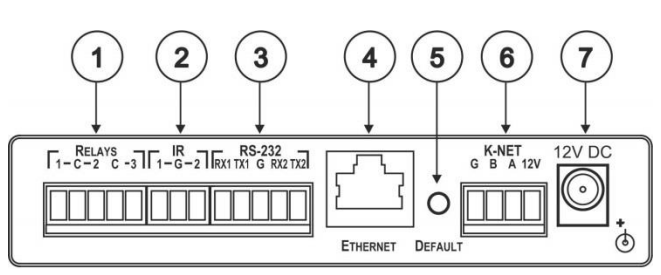

#### 1 Quick start guide  $\overline{\mathbf{v}}$

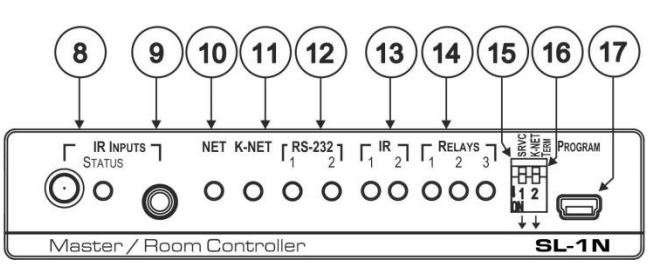

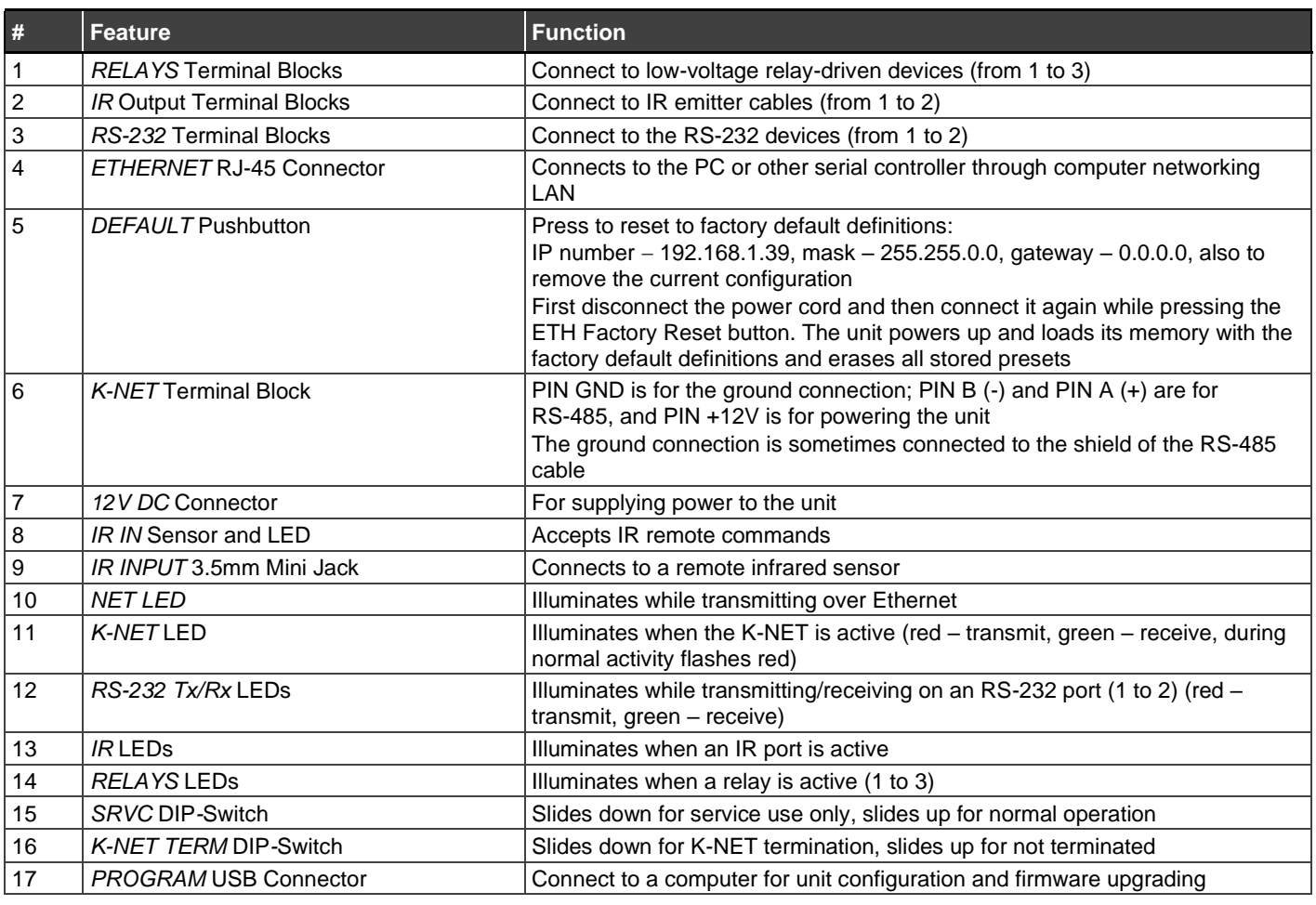

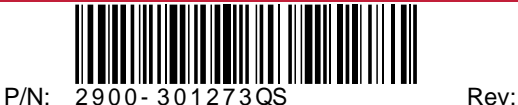

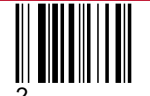

## **Step 3: Mount SL-1N**

Install **SL-1N** using one of the following methods:

- Attach the rubber feet and place the unit on a flat surface.
- Fasten a bracket on each side of the unit and attach it to a flat surface (see [www.kramerav.com/downloads/SL-1N\)](http://www.kramerav.com/downloads/SL-1N).
- Mount the unit in a rack using the recommended rack adapter (se[e www.kramerav.com/product/SL-1N\)](http://www.kramerav.com/product/SL-1N).

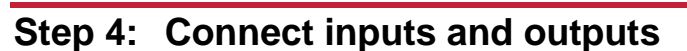

Always switch OFF the power on each device before connecting it to your **SL-1N**.

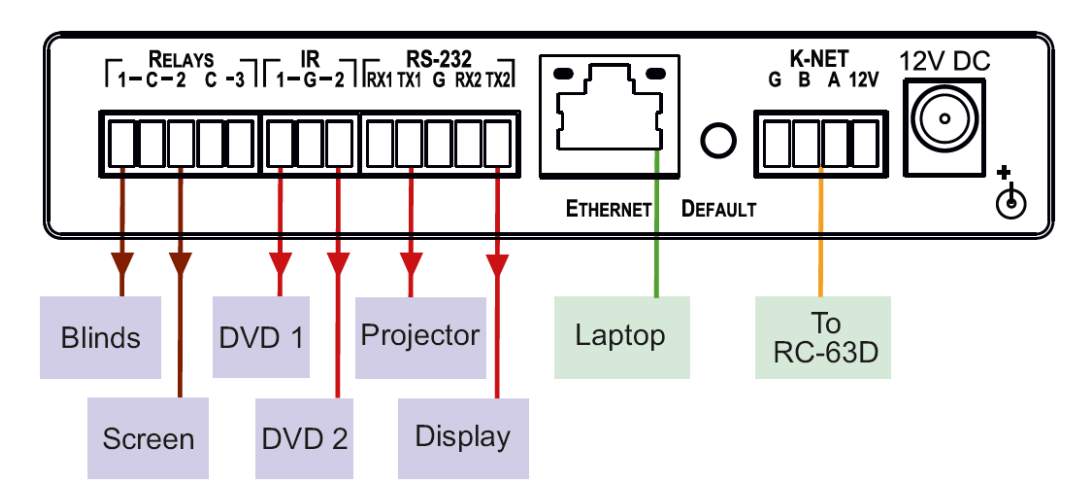

To achieve specified extension distances, use the recommended Kramer cables available at [www.kramerav.com/product/SL-1N.](http://www.kramerav.com/product/SL-1N) Using third-party cables may cause damage!

• For products with relay terminals and GPI\O ports, please refer to the permitted rating for an external connection, located next to the

## **Step 5: Connect power**

Connect the power cord to **SL-1N** and plug it into the mains electricity.

Safety Instructions (Se[e www.kramerav.com](http://www.kramerav.com/) for updated safety information) **Caution:**

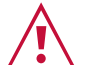

terminal or in the User Manual. • There are no operator serviceable parts inside the unit.

**Warning:**

- Use only the power cord that is supplied with the unit.
- Disconnect the power and unplug the unit from the wall before installing.

### **Step 6: Operate SL-1N**

Operate via the RC keypad, IR remote control, K-NET or Ethernet

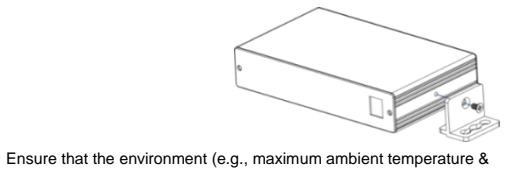

air flow) is compatible for the device. • Avoid uneven mechanical loading.

• Appropriate consideration of equipment nameplate ratings should be used for avoiding overloading of the circuits. • Reliable earthing of rack-mounted equipment should be maintained.

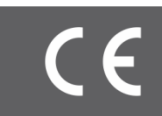

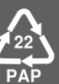